## **COLLEGE SOUALIGA** Saint Martin GUADELOUPE

### **BREVET BLANC 3ème - MATHEMATIQUES SÉRIES TECHNOLOGIQUE ET PROFESSIONNELLE 9 mai 2012 - Durée : 2 heures**

L'usage d'instrument de calcul, en particulier d'une calculatrice de poche – éventuellement programmable et alphanumérique – à fonctionnement autonome, non imprimante, est autorisé conformément à la circulaire n°86-228 du 28 juillet 1986 publiée au B.O. n°34 du 2 octobre 1986.

### **L'énoncé doit être remis avec la copie**

**La présentation sera notée sur 4 points (Numéro des questions, clarté de la copie, rigueur de la rédaction)** 

## **PARTIE 1: NUMÉRIQUE (12 points)**

**Le propriétaire d'une maison souhaite installer sur son toit, des panneaux photovoltaïques pour produire de l'énergie électrique qui pourra ensuite être revendue à EDF.** 

**Il pense pouvoir installer 25 m² de panneaux photovoltaïques sur son toit.** 

**1.** Il reçoit une publicité :

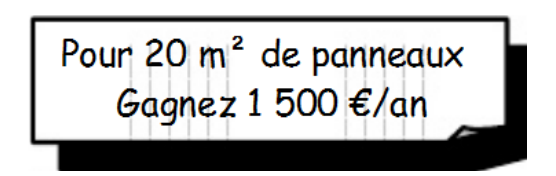

Sachant que les gains sont proportionnels à la surface des panneaux,

**a.** calculer le gain pour 60 m².

- **b.** calculer le gain pour 25 m².
- **2.** Compléter le devis présenté par l'entreprise Sol'R sur l'**ANNEXE 1**.
- **3.** Le coût TTC des matériaux de l'entreprise Sol'R est 12 800 € . L'État aide le propriétaire en lui versant un quart du montant TTC des matériaux. Calculer le montant de l'aide de l'État.
- **4.** Le propriétaire fait un emprunt auprès de sa banque pour financer ses travaux. Il devra rembourser en versant 140 € par mois pendant 120 mois. Combien va t-il payer au total ?
- **5.** Les câbles de sortie des panneaux ont une section S de 3 mm². Calculer le rayon R des câbles. Donner le résultat à 0,01 près.

On donne : 
$$
R = \sqrt{\frac{S}{\pi}}
$$

### PARTIE 2 : DOMINANTE STATISTIQUE (12 points)

**On étudie la répartition de la production d'électricité photovoltaïque en France. Ces données sont présentées dans le tableau ci-dessous.** 

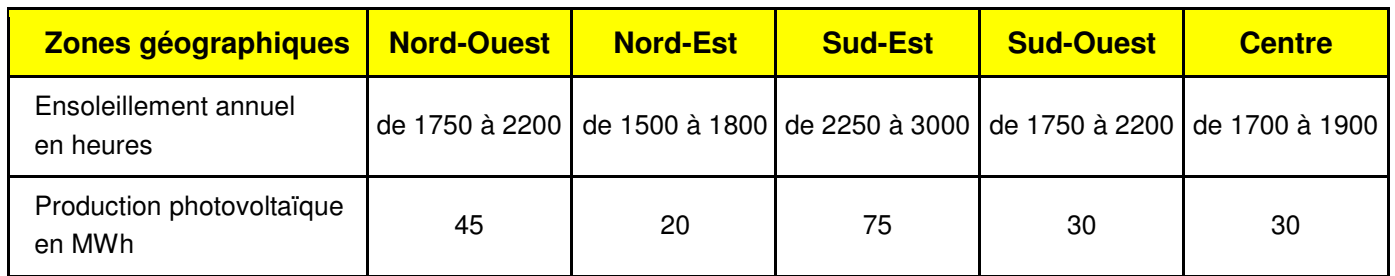

- **1.** Quelle zone géographique produit le plus d'électricité photovoltaïque ?
- **2.** Compléter le tableau suivant :

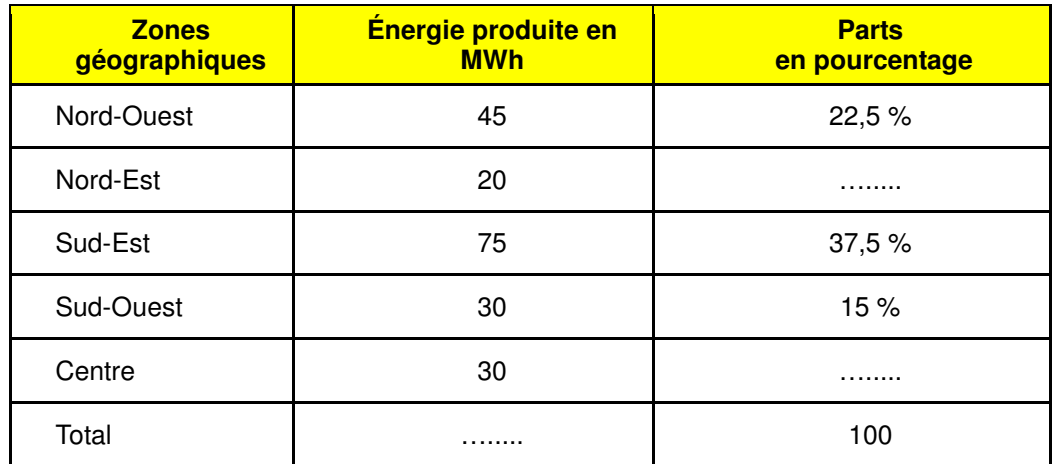

**3.** Compléter la légende du diagramme circulaire situé en **ANNEXE,** en indiquant les zones géographiques.

**Le propriétaire souhaite étudier plus précisément les données d'ensoleillement de sa commune. Ces données sont résumées dans le tableau ci-dessous :** 

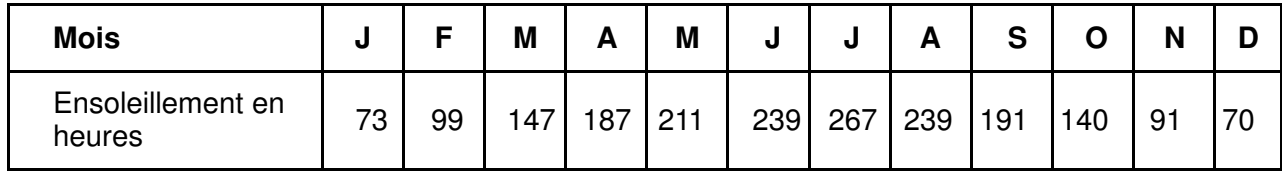

**4. a.** Calculer la durée totale sur l'année d'ensoleillement en heures.

- **b.** Dans quelle(s) zone(s) géographique(s) peut se situer la maison du propriétaire ? Justifier.
- **5.** Calculer la durée moyenne mensuelle d'ensoleillement en heures. Arrondir à l'unité.

**6.** Calculer pour le mois d'août, en pourcentage, le temps d'ensoleillement par rapport au nombre total d'heures. Arrondir le résultat à 0,1 près.

- **7.** L'histogramme de l'**ANNEXE** donne la taille des installations présentes dans le département.
- **a.** Sur l'**ANNEXE,** compléter le tableau.
- **b.** Calculer le nombre d'installations ayant une taille inférieure ou égale à 15 m<sup>2</sup> ?
- **c.** Calculer le nombre d'installations ayant une taille supérieure ou égale à 20 m² ?

### **Une association s'adresse à un traiteur pour l'organisation d'une soirée. Le traiteur propose deux tarifs :**

- **tarif A : 15 € par repas.**
- **tarif B : 10 € par repas et 200 € pour le service.**

**A.** Etude du tarif A.

**1.** Compléter le tableau suivant :

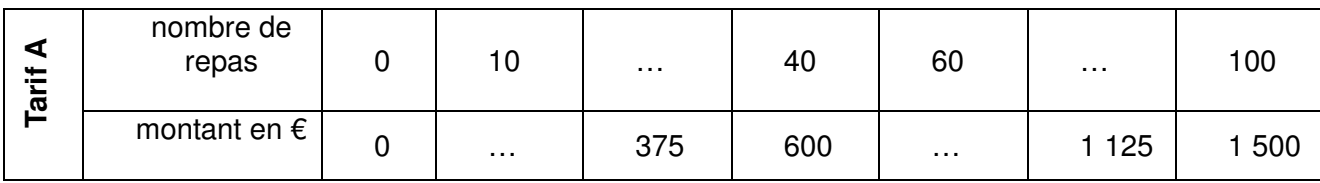

**2.** Dans le repère, placer les points dont les coordonnées figurent dans le tableau ci-dessus.

**3.** Tracer la droite passant par ces points.

**4.** Que peux t'on dire de cette droite ?

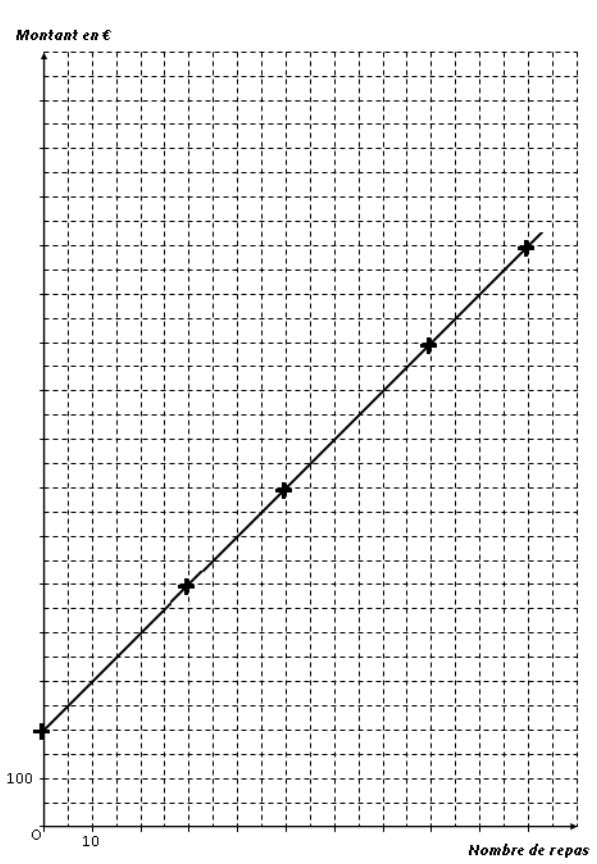

### **B.** Etude du **tarif B**.

La droite tracée dans le repère permet de déterminer le montant du tarif B en fonction du nombre de repas.

**1.** Compléter le tableau ci-dessous, à l'aide de cette représentation graphique.

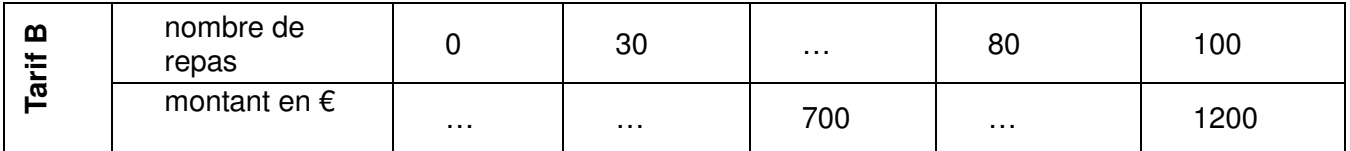

**2.** Ecrire les coordonnées du point d'intersection I des deux droites tracées : I (…….. ; ……..)

**3.** Calculer le nombre de repas pour lequel les tarifs A et B sont identiques. Calculer ce prix.

**4. a.** Indiquer à l'aide d'un calcul le tarif le plus économique si l'association choisit de commander 75 repas au traiteur.

 **b.** A l'aide des droites tracées dans le repère, indiquer ce résultat en laissant apparents les traits utiles à la lecture sur le graphique.

# **ANNEXE**

# **PARTIE 1** : **NUMÉRIQUE** (OBLIGATOIRE)

**2.** 

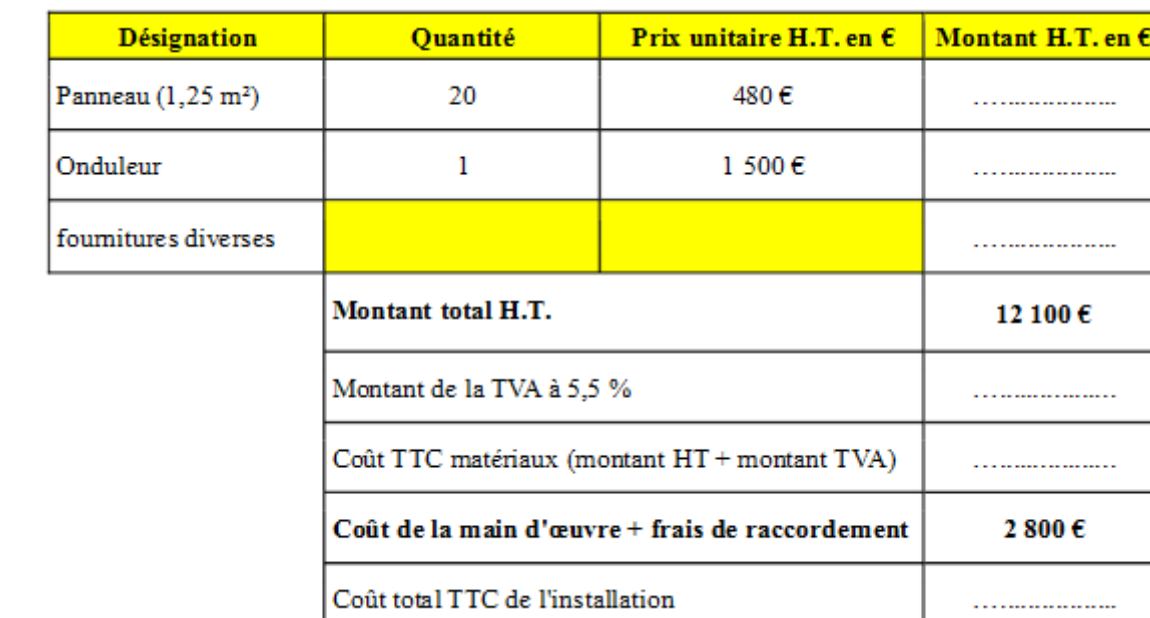

### **PARTIE 2 : DOMINANTE STATISTIQUE**

### **3. Diagramme circulaire**

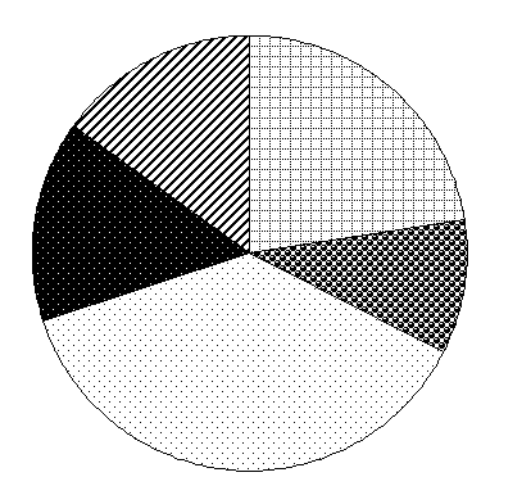

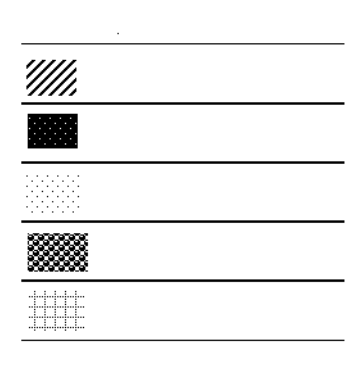

**7. a)** 

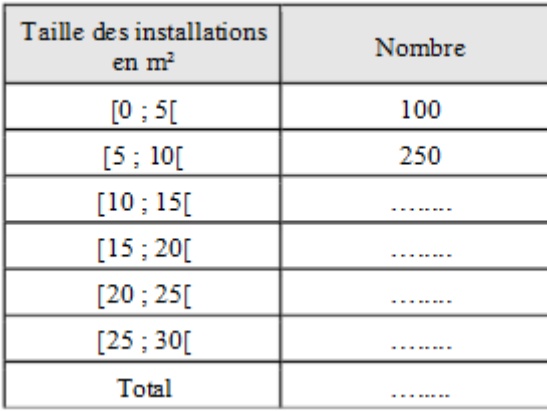

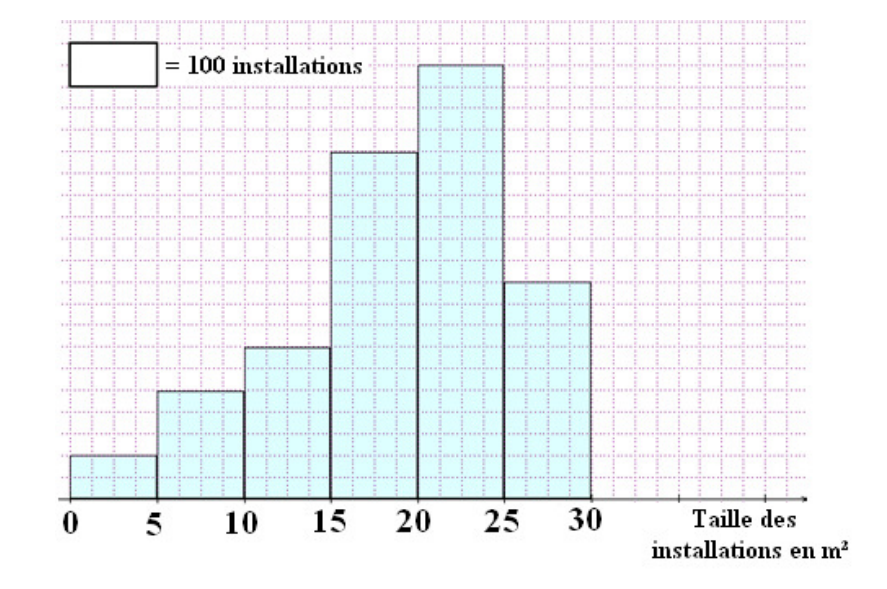

### **COLLEGE SOUALIGA** Saint Martin GUADELOUPE

# **BREVET BLANC 3ème - MATHEMATIQUES SÉRIES TECHNOLOGIQUE ET PROFESSIONNELLE CORRECTION**

## PARTIE 1 : NUMÉRIQUE (12 points)

**Le propriétaire d'une maison souhaite installer sur son toit, des panneaux photovoltaïques pour produire de l'énergie électrique qui pourra ensuite être revendue à EDF. Il pense pouvoir installer 25 m² de panneaux photovoltaïques sur son toit.** 

**6.** Il reçoit une publicité :

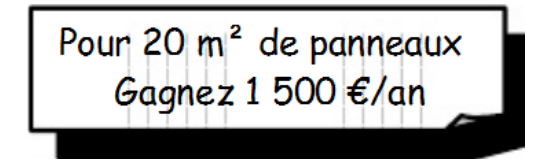

Sachant que les gains sont proportionnels à la surface des panneaux,

**a.** calculer le gain pour 60 m². 4500€

**b.** calculer le gain pour 25 m<sup>2</sup>. 1875€

- **7.** Compléter le devis présenté par l'entreprise Sol'R sur l'**ANNEXE 1**.
- **8.** Le coût TTC des matériaux de l'entreprise Sol'R est 12 800 € . L'État aide le propriétaire en lui versant un quart du montant TTC des matériaux. Calculer le montant de l'aide de l'État. 3200€
- **9.** Le propriétaire fait un emprunt auprès de sa banque pour financer ses travaux. Il devra rembourser en versant 140 € par mois pendant 120 mois. Combien va t-il payer au total ? 16800€
- **10.** Les câbles de sortie des panneaux ont une section S de 3 mm². Calculer le rayon R des câbles. Donner le résultat à 0,01 près. 0,98mm

 $R = \sqrt{\frac{S}{r}}$ On donne :

### PARTIE 2 : DOMINANTE STATISTIQUE (12 points)

**On étudie la répartition de la production d'électricité photovoltaïque en France. Ces données sont présentées dans le tableau ci-dessous.** 

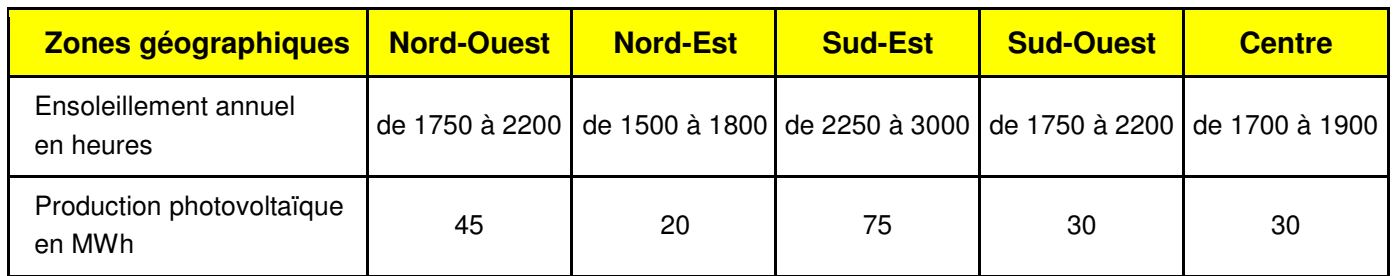

- **1.** Quelle zone géographique produit le plus d'électricité photovoltaïque ? Sud-est
- **2.** Compléter le tableau suivant :

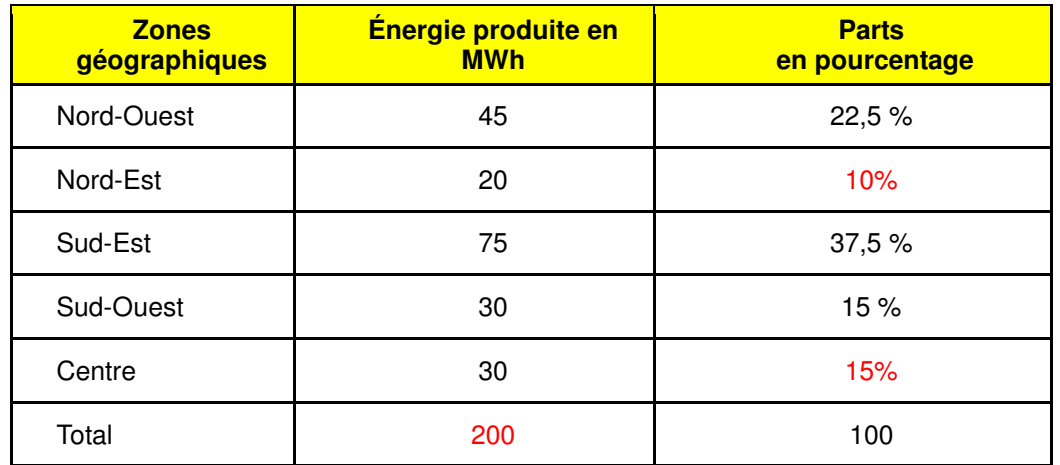

**3.** Compléter la légende du diagramme circulaire situé en **ANNEXE,** en indiquant les zones géographiques.

**Le propriétaire souhaite étudier plus précisément les données d'ensoleillement de sa commune. Ces données sont résumées dans le tableau ci-dessous :** 

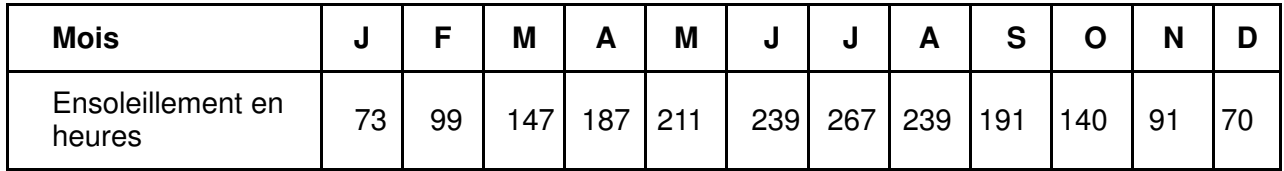

**4. a.** Calculer la durée totale sur l'année d'ensoleillement en heures. 1954h

- **b.** Dans quelle(s) zone(s) géographique(s) peut se situer la maison du propriétaire ? Justifier. NO-SO
- **5.** Calculer la durée moyenne mensuelle d'ensoleillement en heures. Arrondir à l'unité. 163h

**6.** Calculer pour le mois d'août, en pourcentage, le temps d'ensoleillement par rapport au nombre total d'heures. Arrondir le résultat à 0,1 près. 12,2%

- **7.** L'histogramme de l'**ANNEXE** donne la taille des installations présentes dans le département.
- **a.** Sur l'**ANNEXE,** compléter le tableau.
- **b.** Calculer le nombre d'installations ayant une taille inférieure ou égale à 15 m<sup>2</sup> ? 700
- **c.** Calculer le nombre d'installations ayant une taille supérieure ou égale à 20 m² ? 2300

### PARTIE 3 : PROBLÈME (OBLIGATOIRE) (12 points)

## **Une association s'adresse à un traiteur pour l'organisation d'une soirée.**

**Le traiteur propose deux tarifs :** 

- **tarif A : 15 € par repas.**
- **tarif B : 10 € par repas et 200 € pour le service.**

**A.** Etude du tarif A.

**1.** Compléter le tableau suivant :

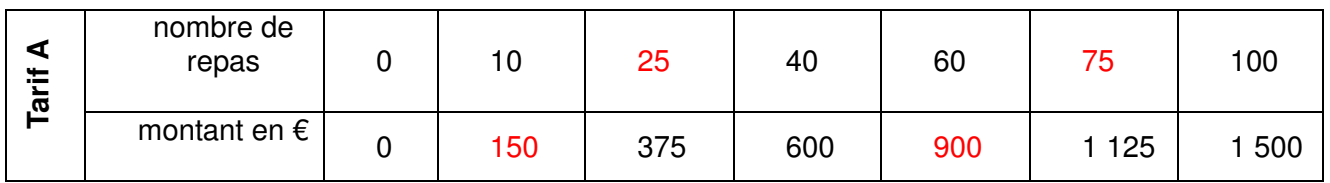

**2.** Dans le repère, placer les points dont les coordonnées figurent dans le tableau ci-dessus.

**3.** Tracer la droite passant par ces points.

**4.** Que peux t'on dire de cette droite ? Elle passe par l'origine

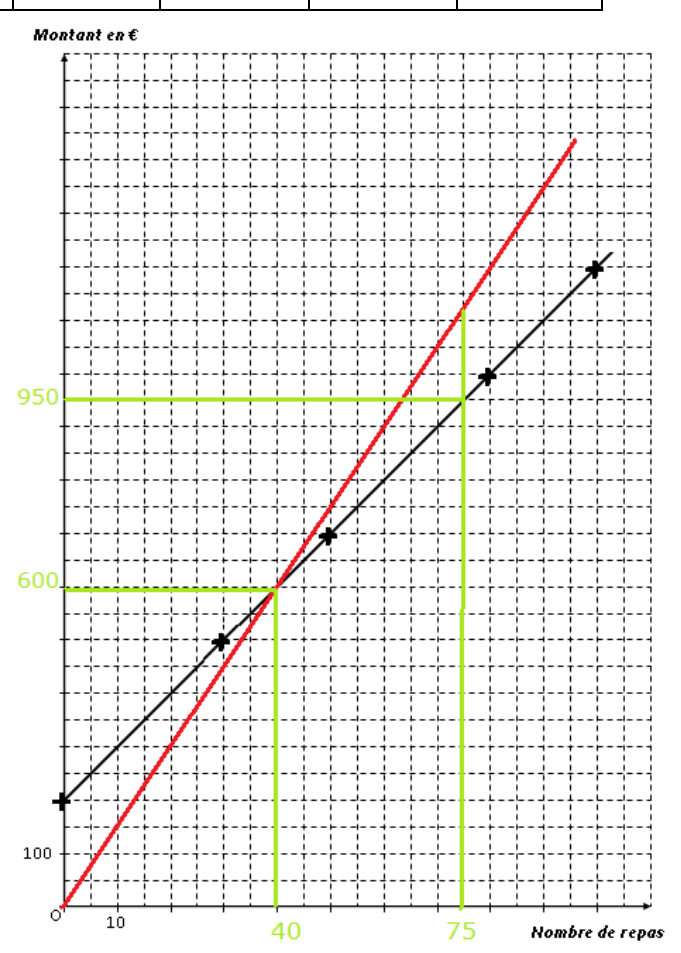

**B.** Etude du **tarif B**.

La droite tracée dans le repère permet de déterminer le montant du tarif B en fonction du nombre de repas.

**1.** Compléter le tableau ci-dessous, à l'aide de cette représentation graphique.

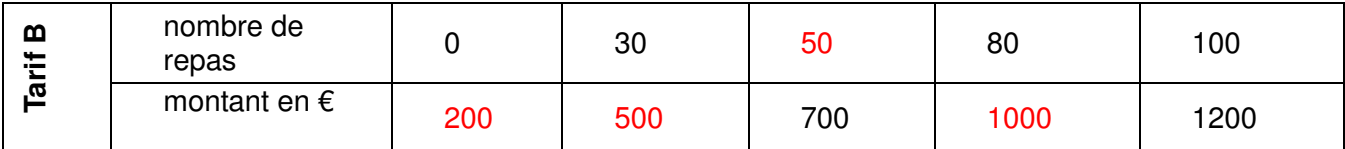

**2.** Ecrire les coordonnées du point d'intersection I des deux droites tracées : I ( 40 ; 600 )

**3.** Calculer le nombre de repas pour lequel les tarifs A et B sont identiques. Calculer ce prix.  $15x = 10x + 200$   $5x = 200$   $x = 40$   $15x40 = 600$ 

**4. a.** Indiquer à l'aide d'un calcul le tarif le plus économique si l'association choisit de commander 75 repas au traiteur. 10x75 + 200 = 950 plus avantageux que 15x75 = 1125

 **b.** A l'aide des droites tracées dans le repère, indiquer ce résultat en laissant apparents les traits utiles à la lecture sur le graphique.

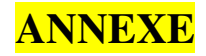

# **PARTIE 1** : **NUMÉRIQUE** (OBLIGATOIRE)

**2.** 

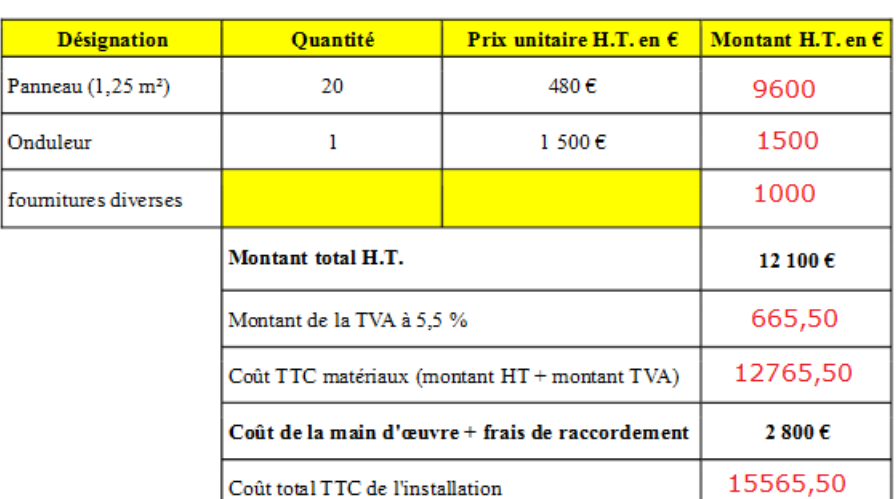

## **PARTIE 2 : DOMINANTE STATISTIQUE**

# **3. Diagramme circulaire**

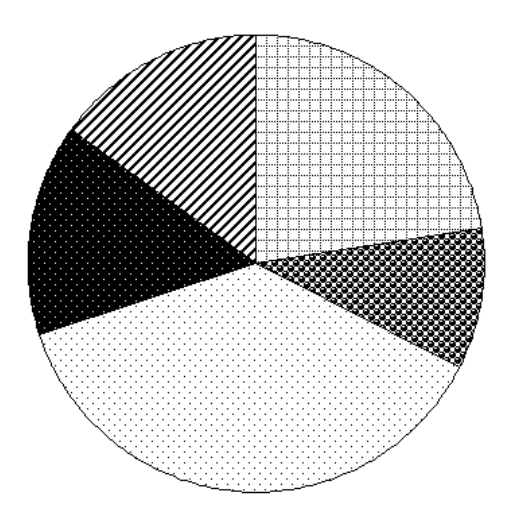

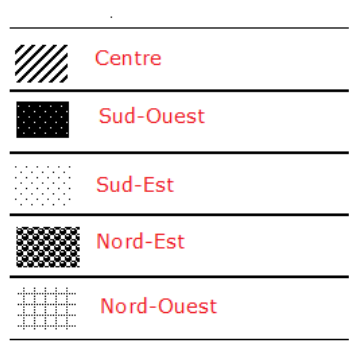

7. a)

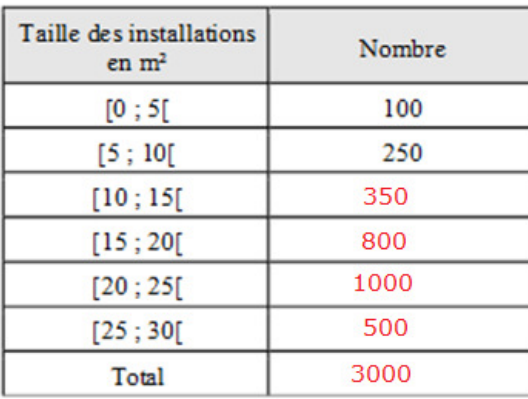

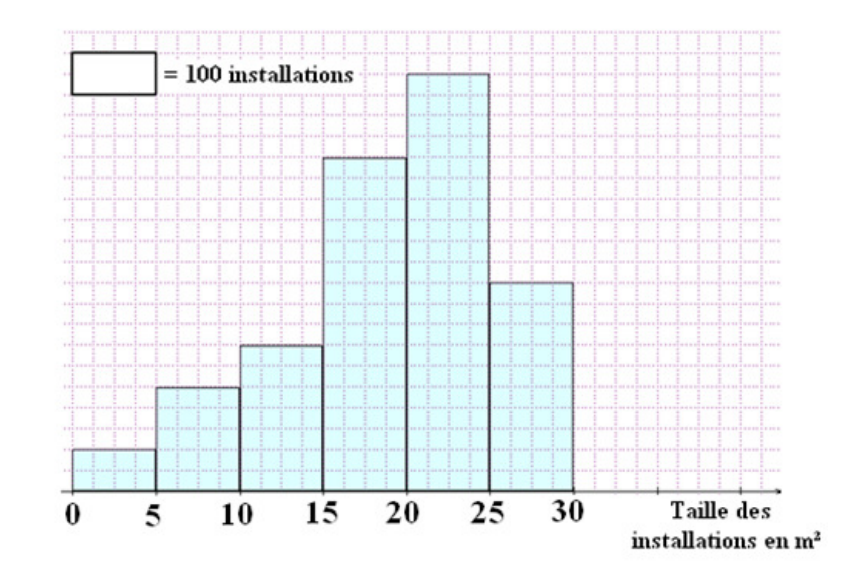